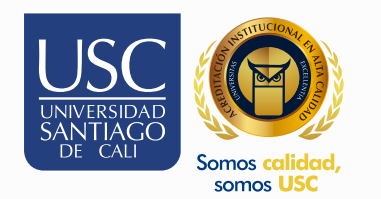

## Práctica y Pasantías SIPAC SISTEMA DE INFORMACIÓN PARA EL<br>ASEGURAMIENTO DE LA CALIDAD

INSTRUCTIVO ESTUDIANTES

Cómo realizar, actualizar y descargar la hoja de vida.

## Cómo realizar, actualizar y descargar la hoja de vida.

Para realizar el registro lo primero que debe diligenciar es la hoja de vida.

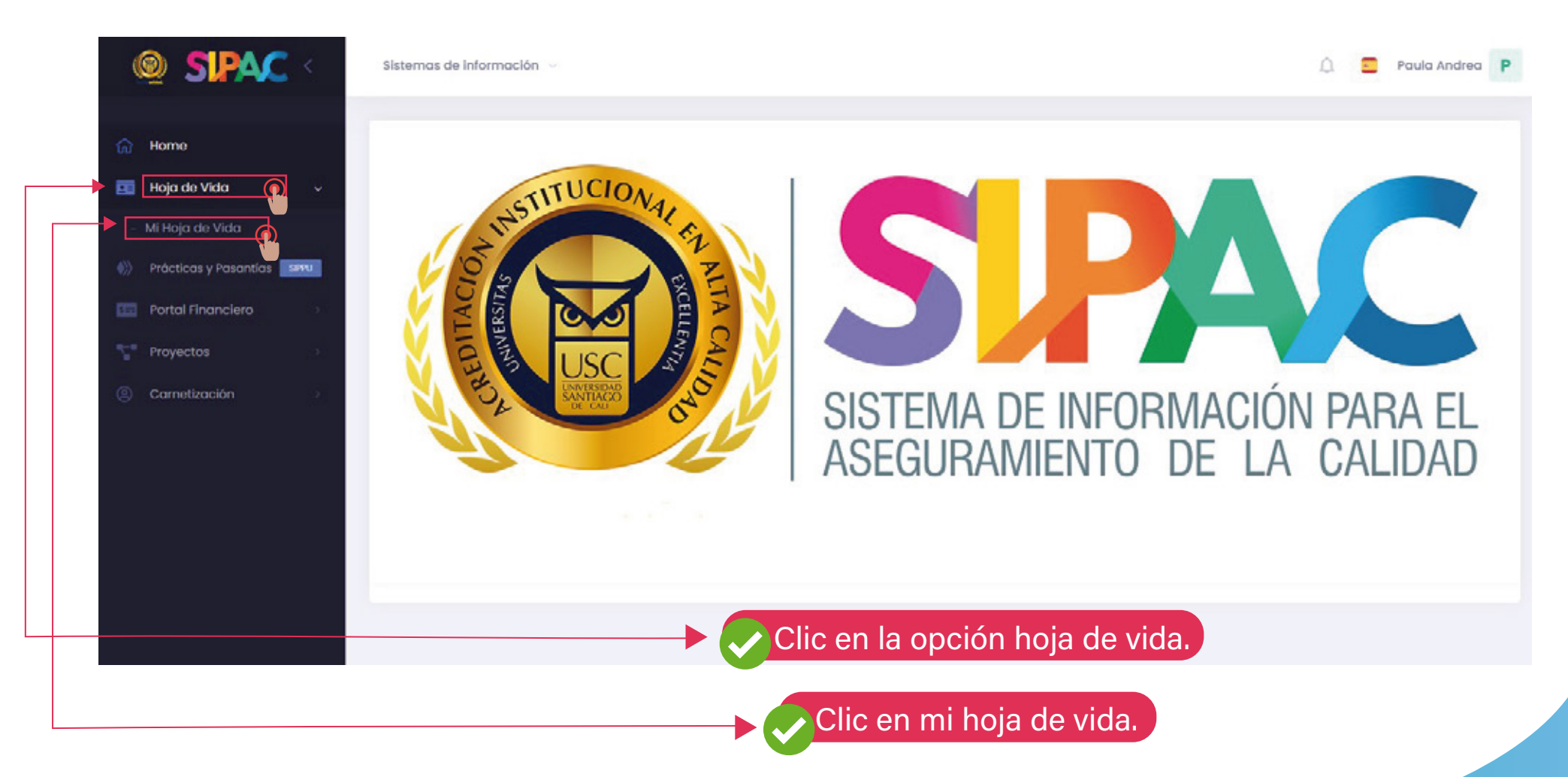

## Diligenciar hoja de vida institucional.

## A continuación debe diligenciar todos los campos.

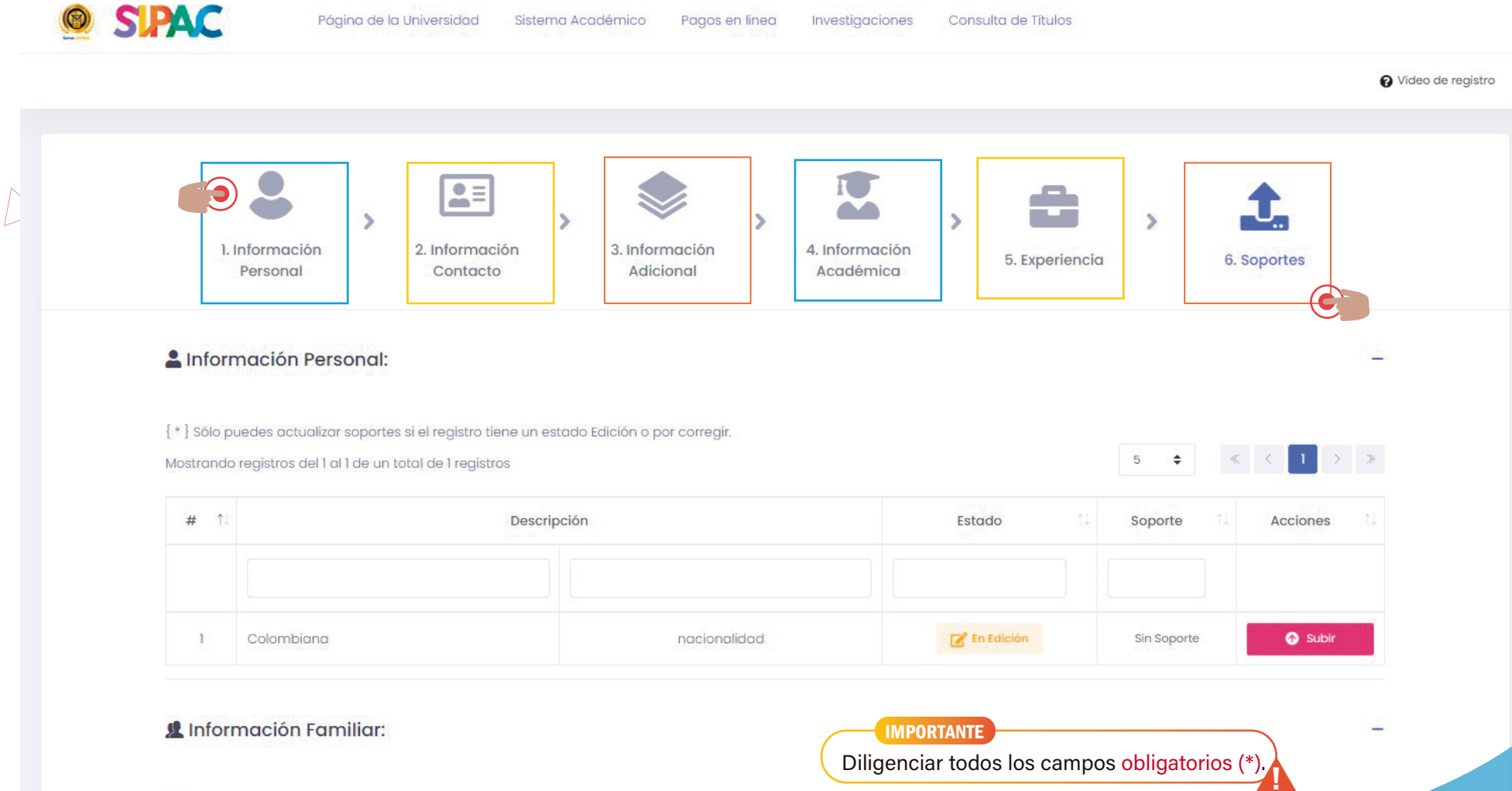

{\*} Sólo puedes actualizar soportes si el registro tiene un estado Edición o por corregir.

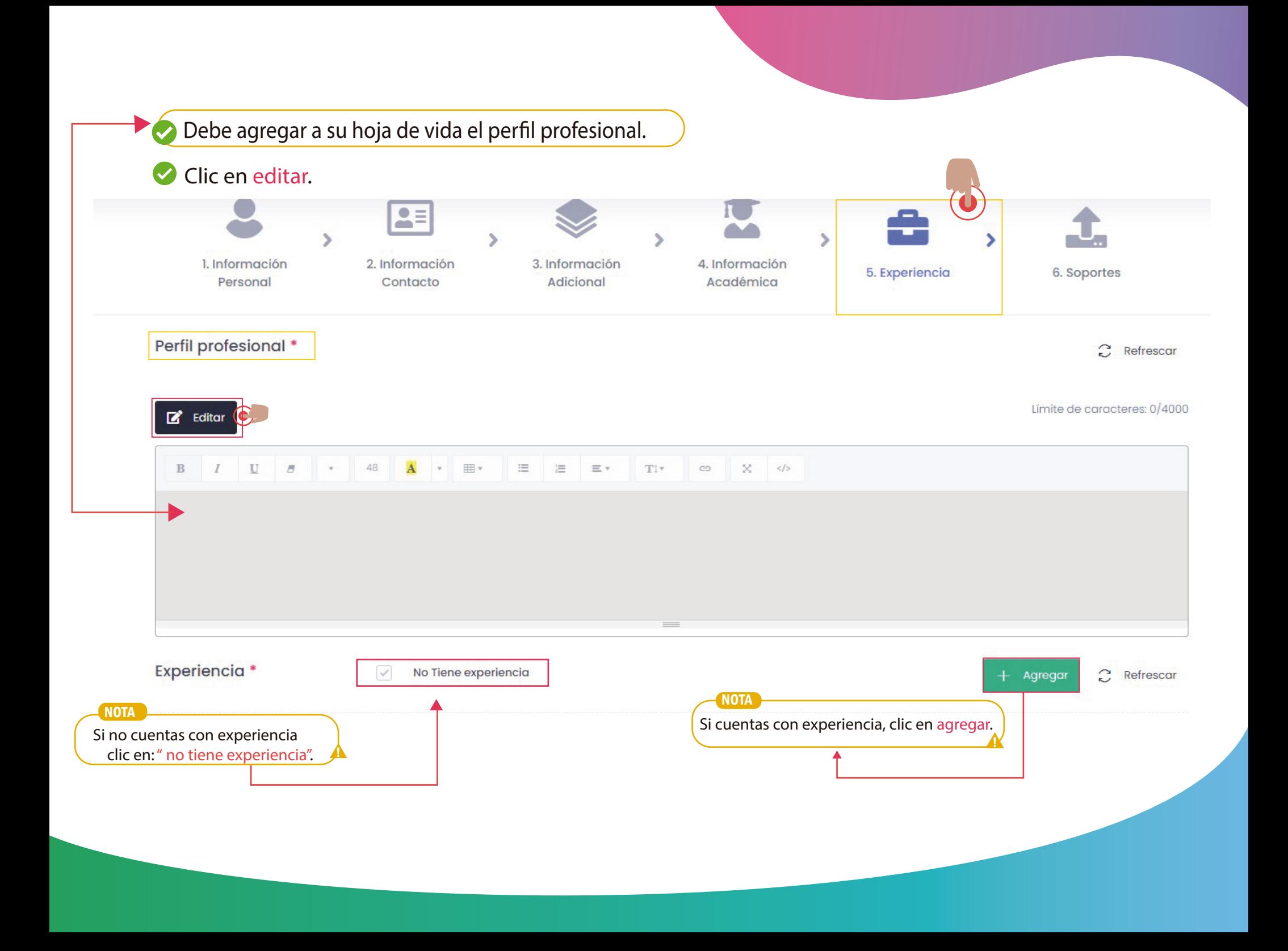

Descarga hoja de vida institucional.

Diligenciados correctamente todos los campos, debe descargar la hoja de vida.

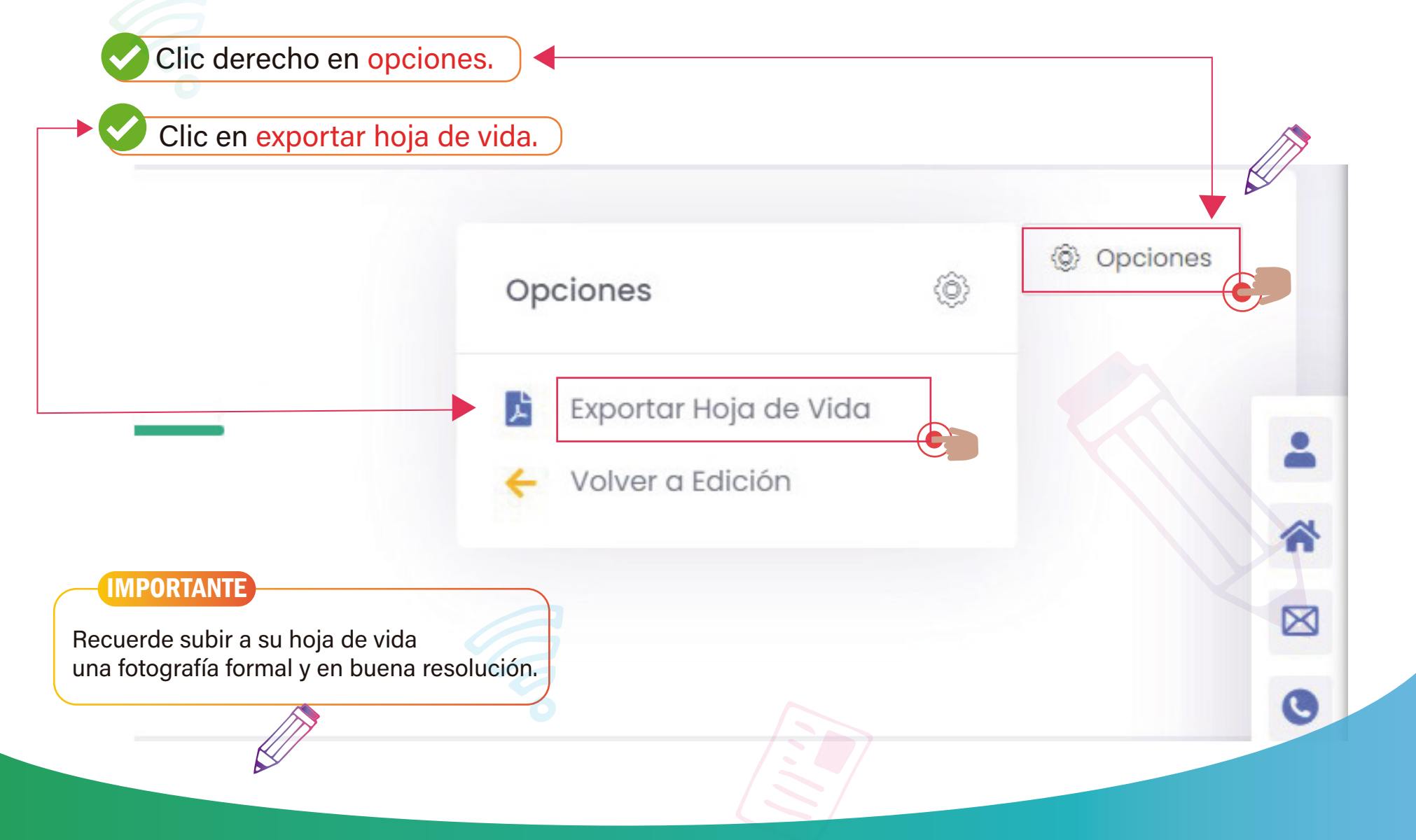